## **Welcome to the Capital Markets SIG - Mortgage Subgroup!**

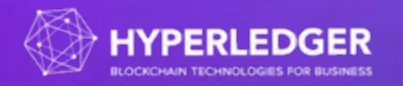

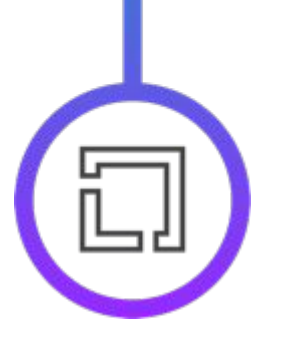

**Special Interest Groups** gather the community that works on a domain specific problem and aims to create an environment for open discussion, document co-creation and solution proposals. SIG cuts through a vertical trying to address problems specific to that particular community.

**Technical Working Groups** focus on technical aspects of blockchain and Hyperledger. TWG gathers community of various environments to work on global, technical solutions.

**Regional Chapters** are organized groups of community members in different parts of the world that are working together to address contribution barriers in their regions.

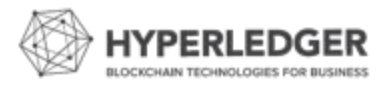

#### **SIG Process: Launch & Operations**

➔ Please read this page on our wiki which describe the entire lifecycle of special interest groups at Hyperledger <https://wiki.hyperledger.org/pages/viewpage.action?pageId=16324994>

#### **WG Process: Launch & Operations**

 $\rightarrow$  Please read this page on our wiki which describe the entire lifecycle of working groups at Hyperledger <https://wiki.hyperledger.org/display/HYP/Working+Group+Process>

#### **Regional Chapter Process: Launch & Operations**

➔ https://wiki.hyperledger.org/display/CP/Regional+Chapters

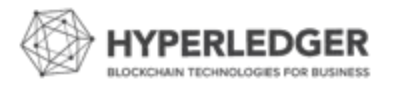

### Your Hyperledger Staff Point of Contact

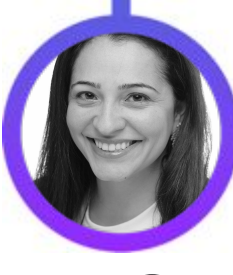

#### **Karen Ottoni**

**Director of Ecosystem, Hyperledger**

Mobile: +1 919 699 8905

Email: kottoni@linuxfoundation.org

Chat: @KOttoni

Twitter: @KarenOttoni

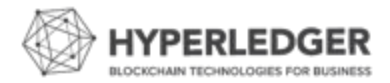

## **It takes a community to build a Group**

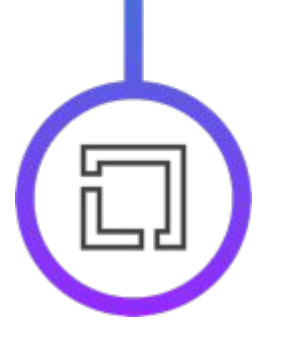

Thank you for agreeing to chair the Mortgage subgroup of the CM-SIG. It is important to us that you have all the tools and knowledge to be successful in your new role. If you ever have questions please refer to your Hyperledger Point of Contact.

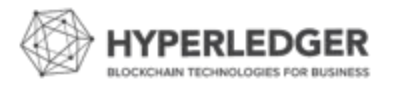

### **Getting Set Up**

#### [Capital Markets SIG](https://wiki.hyperledger.org/display/CMSIG/)

- ➔ You can find information about the SIG here below: <https://wiki.hyperledger.org/display/CMSIG/>
- ➔ **Join the mailing list:**

**https://lists.hyperledger.org/g/capital-markets-sig/editsub**

- ➔ Regular calls: Biweekly on Wednesdays at 10:00 am ET <https://lists.hyperledger.org/g/capital-markets-sig/calendar>
- ➔ Subgroup wiki page:

<https://wiki.hyperledger.org/display/CMSIG/Mortgage+Subgroup>

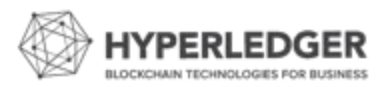

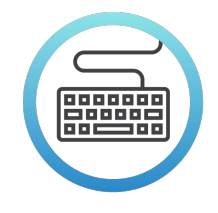

### **Linux Foundation ID (LFID)**

Linux Foundation ID (LFID) is a free account that identifies you and securely provides access to web sites of The Linux Foundation, our projects, and our service providers.

In order to participate in the **Hyperledger Chat rooms** (powered by Rocket chat) or edit the **[Hyperledger Wiki](https://wiki.hyperledger.org/)** (powered by Confluence), all community members need to have a LFID. See [instructions](https://wiki.hyperledger.org/display/tools/Setting+up+an+LFID) and video on [How to Setup](https://www.youtube.com/watch?v=EEc4JRyaAoA) [a LFID](https://www.youtube.com/watch?v=EEc4JRyaAoA).

#### **First steps for a new chair (and new group)**

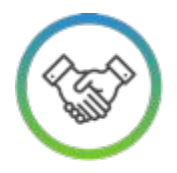

#### **Schedule**

Please work with the community to find the best time for a call. Consider various geographies. You can schedule it once a week or once every two weeks. **First call should happen within 3 weeks of launching the group.\***

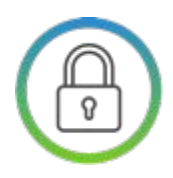

#### **Introduce**

Send a welcome email to the group and encourage everyone to introduce themselves. Remember that people feel more collaborative when they know whom they're working with

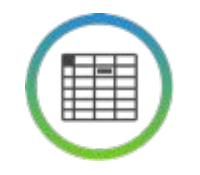

#### **Facilitate**

Facilitate discussion on the mailing list and chat. Make [sure everyone is signed up](https://wiki.hyperledger.org/community/hyperledger-project-code-of-conduct)  and do not have technical barriers to participate.

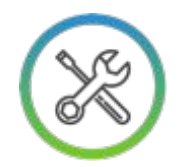

#### **Create**

Create content to be published on the wiki, make [sure you have access to the](https://wiki.hyperledger.org/community/hyperledger-project-code-of-conduct)  community folder and other required resources

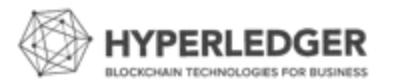

**\*Since a single Zoom account allows multiple IDs, but only one meeting can occur at the same time, ensure that the meeting day/time does not conflict with an existing community meeting.**

### **Ongoing responsibilities**

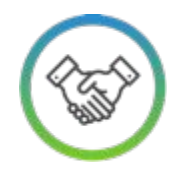

**Distribute**

Prior to every call **distribute an agenda. Make sure that minutes are being taken**  (Find a scribe!). If a meeting is cancelled, make sure participants know 24-48h in advance.

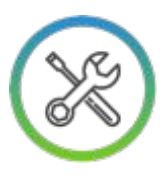

**Update**

Ensure that [working](https://wiki.hyperledger.org/groups/tsc/wg-updates/template.txt) [group updates](https://wiki.hyperledger.org/groups/tsc/wg-updates/template.txt) and [SIG](https://wiki.hyperledger.org/display/HYP/SIG+Bi-Annual+Reports) [updates](https://wiki.hyperledger.org/display/HYP/SIG+Bi-Annual+Reports) are prepared every quarter and put on the wiki along with sending it to your Staff POC (if applicable)

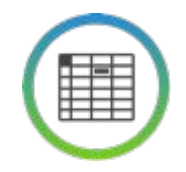

#### **Lead**

**Lead the discussions, making sure everyone is [being heard and have an](https://wiki.hyperledger.org/community/hyperledger-project-code-of-conduct)  opportunity to express their views. You are the air traffic controller, not the Chief in Command.**

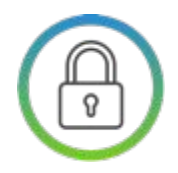

#### **Protect**

[Make sure the Community](https://wiki.hyperledger.org/community/hyperledger-project-code-of-conduct)  Group adheres to the [Hyperledger Code of](https://wiki.hyperledger.org/community/hyperledger-project-code-of-conduct) [Conduct](https://wiki.hyperledger.org/community/hyperledger-project-code-of-conduct) and Antitrust Policy

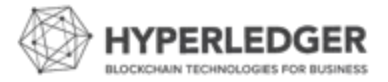

### **Ongoing responsibilities (detailed)**

- Facilitating the group and helping ensure that the mission statement and goals are observed and met
- Scheduling and facilitating regular General Meetings open to all XX-WG/SIG/Chapter membership
- Developing and distributing meeting agendas at least one business day before the scheduled meeting across the group's communication channels (mailing list, chat, etc.)
- Ensuring that all group members have the opportunity to participate in decisions and provide input even when not attending a meeting. WG/SIG/Chapter communities are global and a chair should make efforts to ensure all are included in the community's activities. This can be done by ensuring meeting notes are shared after calls and any major decisions are shared on the mailing list.
- Ensure recordings/minutes are taken during meetings which captures the discussion and includes a list of meeting participants, shared post meeting, and are added to the WG/SIG/Chapter wiki page
- Manage the WG/SIG/Chapter wiki page
- Generate Special Interest Group Quarterly Updates to present to Hyperledger POC in a timely manner and communicate regularly on any concerns or questions related to the WG/SIG/Chapter
- Serving as a proxy and ambassador for WG/SIG/Chapter membership (as appropriate)
- Enforcing adherence to the *Hyperledger Code of Conduct* and communicating the Anti-Trust Policy

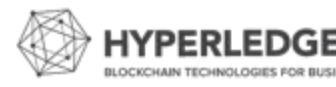

### **Running a Meeting**

- → 2-5 days before meeting: Start an agenda and invite group to add to agenda on wiki
- $\rightarrow$  Ensure that call reminder goes out 1 day before meeting (and that it is correct)
- $\rightarrow$  Send a reminder for the call 1 hour prior (optional, but sometimes helps with attendance)
- $\rightarrow$  Launch the zoom at meeting time and enable recording by going to Participants>Claim Host>Enter zoom code (Host key: 475869) >Record. See which code applies to your zoom meeting link [here.](https://wiki.hyperledger.org/display/CA/Schedule+a+Community+Meeting)
- → Display the [Antitrust policy](https://wiki.hyperledger.org/display/HYP/Hyperledger+AntiTrust+Policy) and [Code of Conduct](https://wiki.hyperledger.org/display/HYP/Hyperledger+Code+of+Conduct) at the start of the recording.

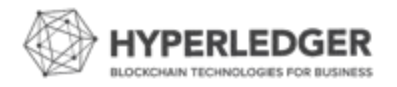

### **Running a Meeting**

- $\rightarrow$  Continue the call following the agenda and identify someone to take notes. Please try to invite people to participate and speak. Sometimes there are voices that can dominate and it's important to give space to everyone to participate.
- $\rightarrow$  When the meeting ends, you may be prompted on where to save the recording or it just saves automatically on your computer, do a search for "zoom" on your computer and you will usually find where it's located.

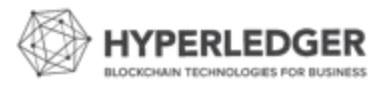

### **After each Meeting**

- $\rightarrow$  Upload the recording to the wiki page with notes
- $\rightarrow$  Send a recap email to the mailing list with meeting notes and pointing to the recording as well as any follow up to the discussion.
- $\rightarrow$  Any changes to the meeting day or time must be communicated on the mailing list and adjusted on the lists.hyperledger.org calendar at a minimum 24 hrs before.

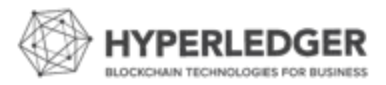

### **Community Group Promotion**

- We love to see chairs and community members sharing publicly what is going on, when calls are and what work products are coming out of the group. Please feel free to share on social media, here's a great example from the Healthcare SIG →
- There is support from Hyperledger for this, groups can:
	- Draft blogs that go on hyperledger.org and are shared on social media
	- Prepare work products such as solution briefs, white papers, etc. that are also shared in marketing channels with Hyperledger
	- Present at Hyperledger Meetups and our Global Forum conference
	- Present/speak at industry events

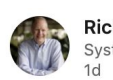

Richard Bloch . 2n Systems/Software/Blo

d Publisher of Blockchain in Healthcare Today (BHTY). ocoming conference ies worldwide, Blockchain in Healthcare Toda ged in blockchain technology and int Join us at https://wiki.hyperledger.org/display/HCSIG/Healthcare+SIG

**HYPERLEDGER** 

SPECIAL INTEREST GROUP

Presents **Tory Cena** 

On behalf of the Linux Foundation/Hyperledger Healthcare Special Interest Group (HC-SIG), an international membership of 1000+ healthcare and technology professionals united in advancing the state of the healthcare industry through the implementation of enterprise-grade technology solutions utilizing the Hyperledger greenhouse of business blockchain frameworks and tools. I'm pleased to announce the quest speaker to present at an upcoming **HC-SIG General Meeting.** 

帝

On September 06, 2019 at 0700 Pacific, Tory Cenai, Founder and Publisher of Blockchain in Healthcare Today (BHTY, https://lnkd.in/gcYrNVJ), will speak on her publications and upcoming conference, Converge2Xcelerate (https://lnkd.in/g3Hacmp). With over 26,000 downloads, 48 citations, and readership in 70 countries worldwide, Blockchain in Healthcare Today (BHTY) is the preeminent open-access international peer-review journal for strategic thought leaders, new-era practitioners, and future society stakeholders engaged in blockchain technology and intersecting innovations in healthcare.

To participate in this exciting presentation, please join our growing HC-SIG community (https://lnkd.in/ghTT68m)

#enterprise #blockchain #healthcare #technology

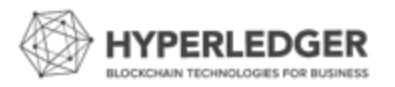

### **Promoting community group presentations**

When you have a speaker, please use the slides below to create a "social card" that can be uploaded to a Meetup page and used to promote the meeting on social media.

Please invite the community to share and promote the speaker/event!

[https://docs.google.com/presentation/d/1AUdBht](https://docs.google.com/presentation/d/1AUdBhtrVysDJj-C2W-uhAcGLOnkA_zis1_CRHEBOb-M/edit#slide=id.g88327ab380_1_1) [rVysDJj-C2W-uhAcGLOnkA\\_zis1\\_CRHEBOb-M/e](https://docs.google.com/presentation/d/1AUdBhtrVysDJj-C2W-uhAcGLOnkA_zis1_CRHEBOb-M/edit#slide=id.g88327ab380_1_1) [dit#slide=id.g88327ab380\\_1\\_1](https://docs.google.com/presentation/d/1AUdBhtrVysDJj-C2W-uhAcGLOnkA_zis1_CRHEBOb-M/edit#slide=id.g88327ab380_1_1)

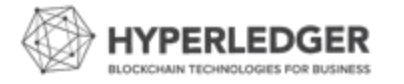

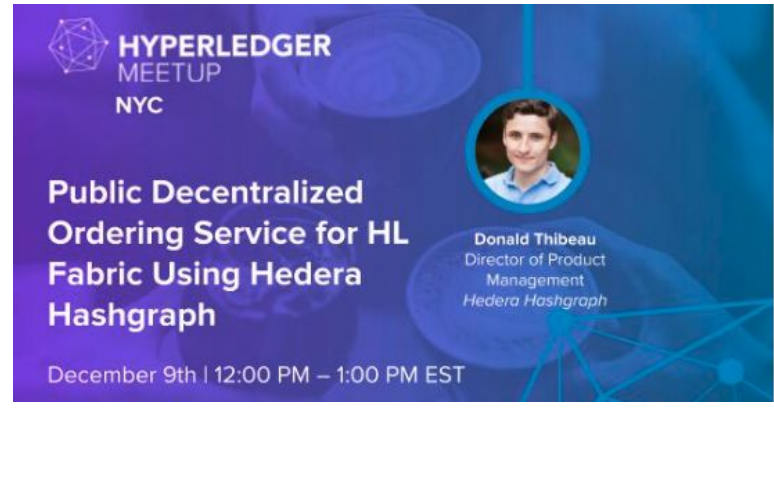

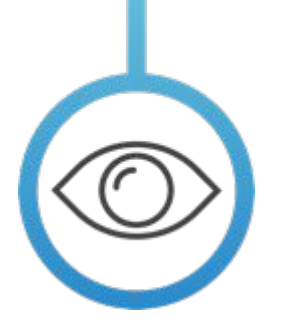

It is vitally important for you to facilitate and encourage discussions during calls and mailing list. **Successful groups have clearly set goals and objectives and chairs that are engaged. You can send articles, suggest presentation topics, find common papers to write, define opportunity matrix, etc.** 

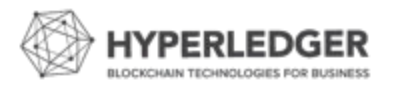

# **Resources**

### **Hyperledger and The Linux Foundation Logos**

\*\***[Download Member Logos from our Google Drive](https://drive.google.com/open?id=0ByCtuzS9BoPlYXFlamRzS1owYTg) Hyperledger [Project Logos also available for use](https://drive.google.com/drive/folders/0Bz1YdkaP6DJtSldCdVFJQlRsN2c).**

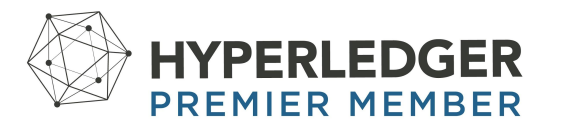

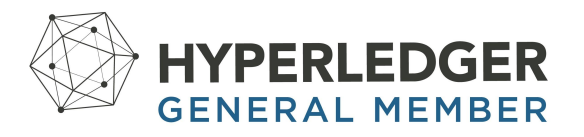

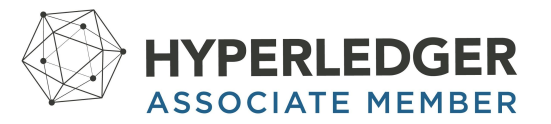

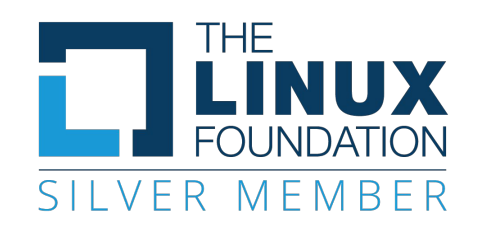

Contact **[trademark@hyperledger.org](mailto:trademark@hyperledger.org)** with any questions. Please review our brand trademark policy **[here](https://www.hyperledger.org/trademark-usage)**

and overview **[here.](https://drive.google.com/open?id=1VtDLyFmrkjpaHeqXCJQzuP4eyx1rTTzZwtq9RsvL1dM)**

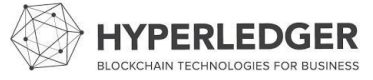

### **Hyperledger Brand Guidelines**

The Hyperledger Trademark Policy is available **[here](https://www.hyperledger.org/trademark-usage)**. It is imperative that everyone in the Hyperledger community adhere to this policy when communicating about Hyperledger and the umbrella of underlying codebase projects.

**Please review the overview [\(saved here\)](https://drive.google.com/open?id=1VtDLyFmrkjpaHeqXCJQzuP4eyx1rTTzZwtq9RsvL1dM) and take the quiz** to test your retention of the brand guidelines. Take this quiz as many times as you like to get the brand guidelines locked down.

**Please review our general [Elevator Pitch Deck Here.](https://drive.google.com/open?id=1v4HI0E21bAmhLlax7CUvfoV-ep6viOJZx4D8eeDc-0Y)**

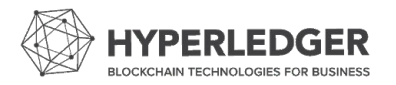

### **Community Working Groups (WGs)**

Technical Working Groups are open to the public

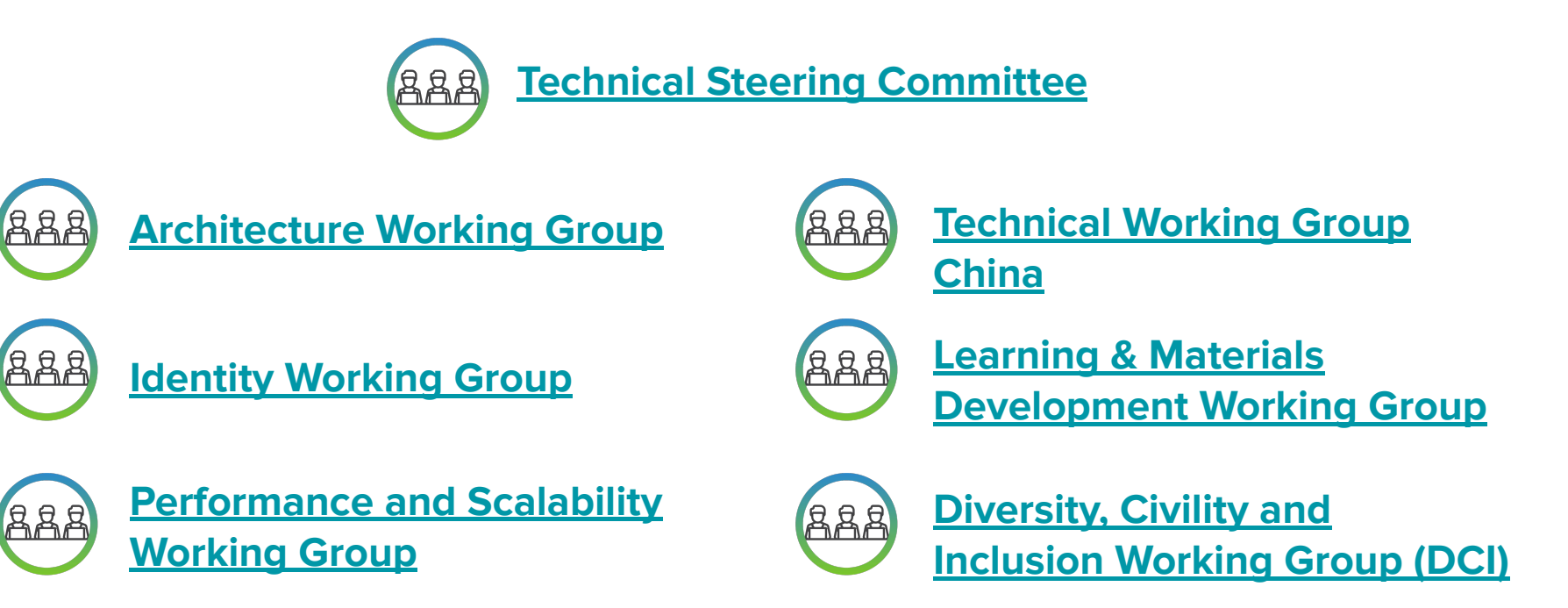

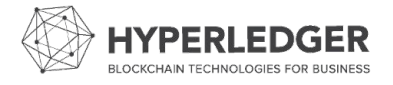

Visit: **<https://wiki.hyperledger.org/display/HYP/Working+Groups>**

### **Community Special Interest Groups (SIGs)**

Sector Groups are open to the public

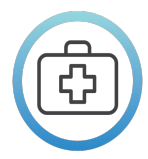

**HYPERLEDGER Healthcare SPECIAL INTEREST GROUP** 

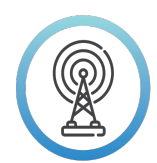

**HYPERLEDGER Telecom SPECIAL INTEREST GROUP** 

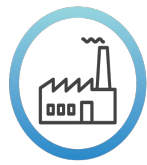

**HYPERLEDGER Supply Chain SPECIAL INTEREST GROUP** 

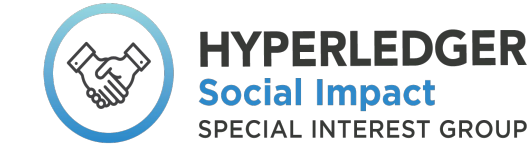

 $\begin{matrix} \begin{smallmatrix} 1\\ \text{min} \end{smallmatrix} \end{matrix}$ 

1906

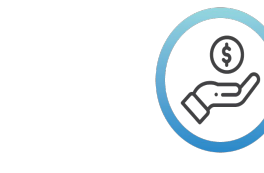

**HYPERLEDGER Capital Markets SPECIAL INTEREST GROUP** 

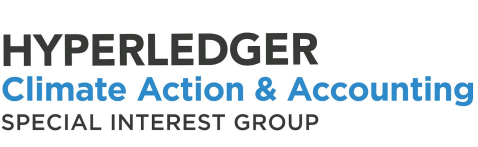

**HYPERLEDGER** 

**SPECIAL INTEREST GROUP** 

**Public Sector** 

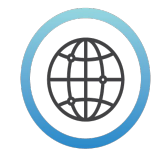

**HYPERLEDGER Trade Finance SPECIAL INTEREST GROUP** 

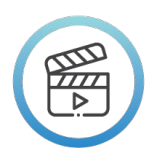

**HYPERLEDGER Media & Entertainment SPECIAL INTEREST GROUP** 

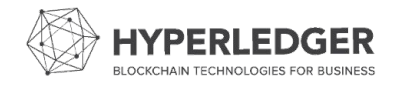

Visit: **<https://wiki.hyperledger.org/display/HYP/Special+Interest+Groups>**

#### **Regional Chapters**

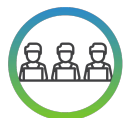

#### **[Hyperledger Africa Chapter](https://wiki.hyperledger.org/display/CP/Hyperledger+Africa+Chapter)**

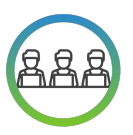

**[Hyperledger Brazil Chapter](https://wiki.hyperledger.org/display/CP/Hyperledger+Brazil+Chapter)**

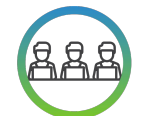

**[Hyperledger India Chapter](https://wiki.hyperledger.org/display/CP/Hyperledger+India+Chapter)**

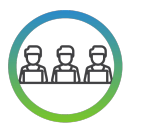

**[Hyperledger Latinoamerica Chapter](https://wiki.hyperledger.org/display/CP/Hyperledger+Latinoamerica)**

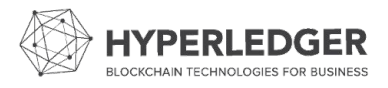

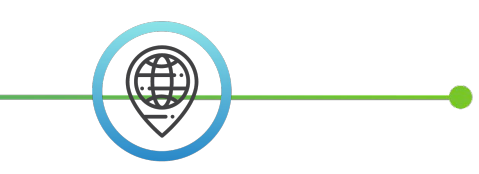

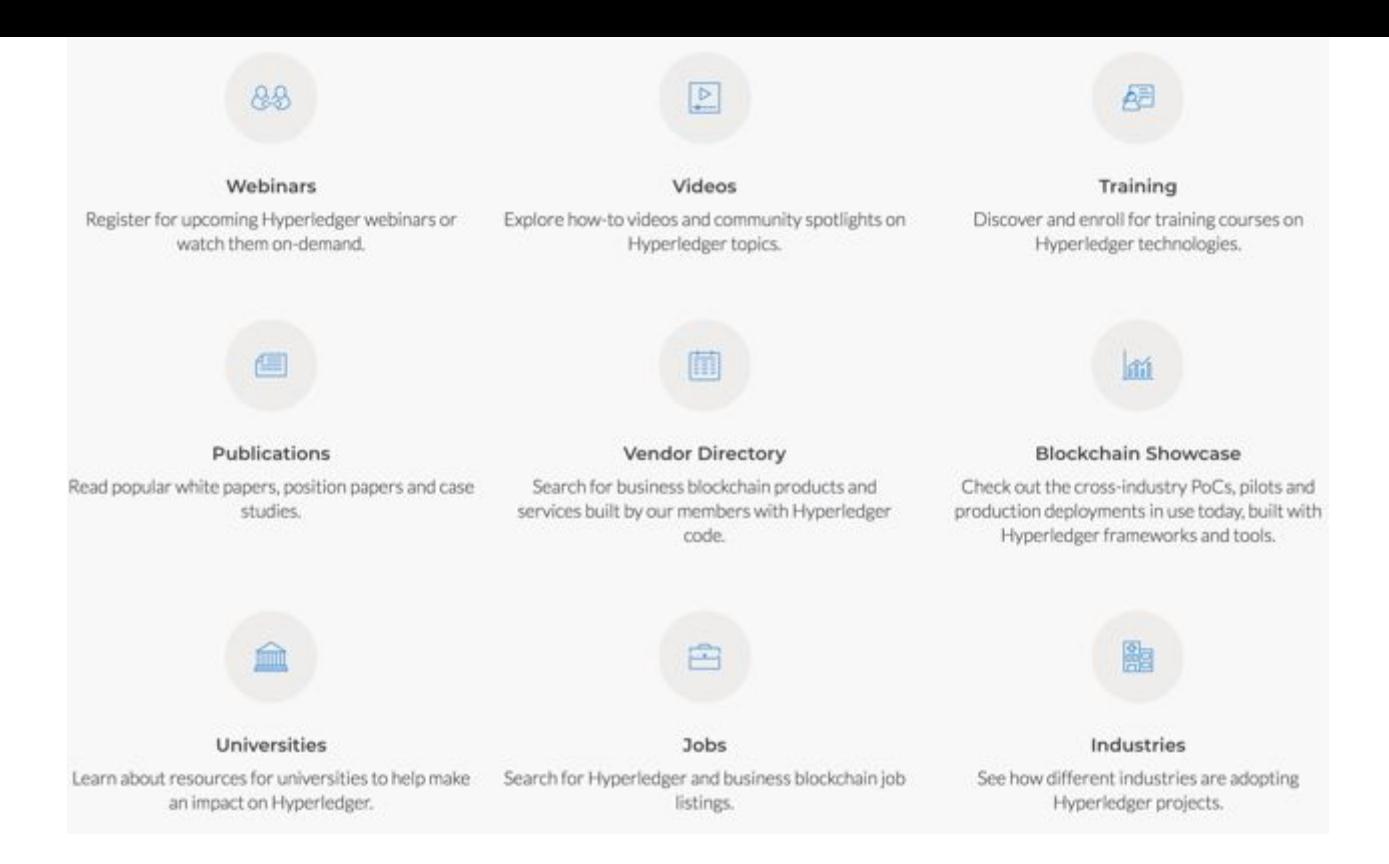

#### **[https://hyperledger.org/resources](https://www.hyperledger.org/resources)**

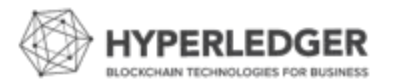

### **Training and Certifications**

Technical training courses and professional certifications to get everyone on your team up-to-speed on Hyperledger.

#### **Online Self Paced Training:**

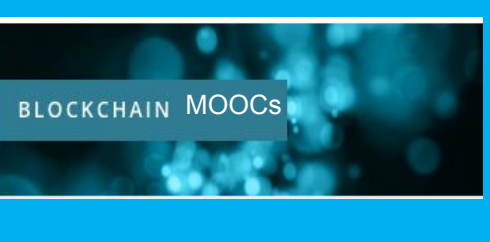

- Blockchain: Understanding Its Uses and Implications

- Introduction to Hyperledger **Technologies**
- Introduction to Hyperledger
- Sovereign Identity Blockchain
- Solutions: Indy, Aries & Ursa
- Hyperledger Fabric Fundamentals

#### **Professional Certifications**

- **● Certified Hyperledger Fabric Administrator (CHFA)**
- **● Certified Hyperledger Fabric Developer (CHFD)**
- **● Certified Hyperledger Sawtooth Administrator (CHSA)**

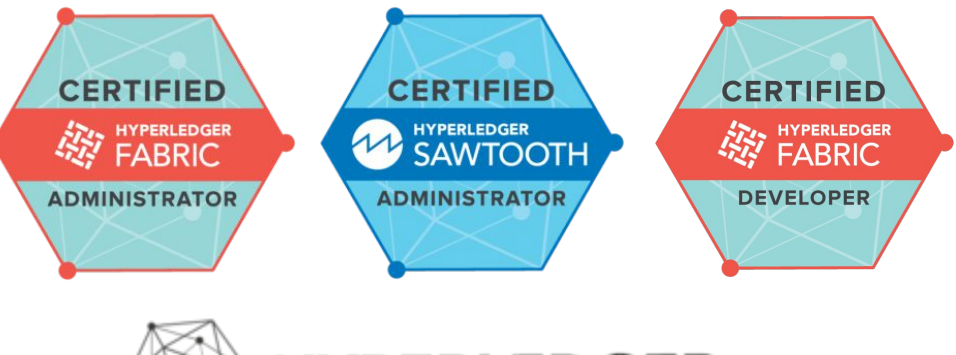

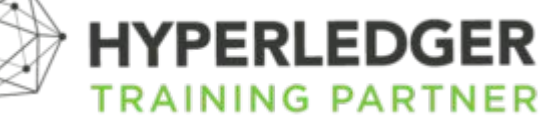

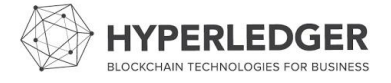

**Visit: https://www.hyperledger.org/resources/training**